## Add a Student's Picture to the Student Record

Last Modified on 07/13/2021 12:32 pm EDT

A student's picture can be added to their record so that it is displayed in the Parent Portal, the Staff Portal, and when using the Barcode Scanner for attendance tracking. As well, it is possible to display a picture on Student Information Sheets if it has been uploaded to the student's record.

When you upload a picture, Jackrabbit will automatically resize the image and center it. A student picture can be added from several areas in Jackrabbit:

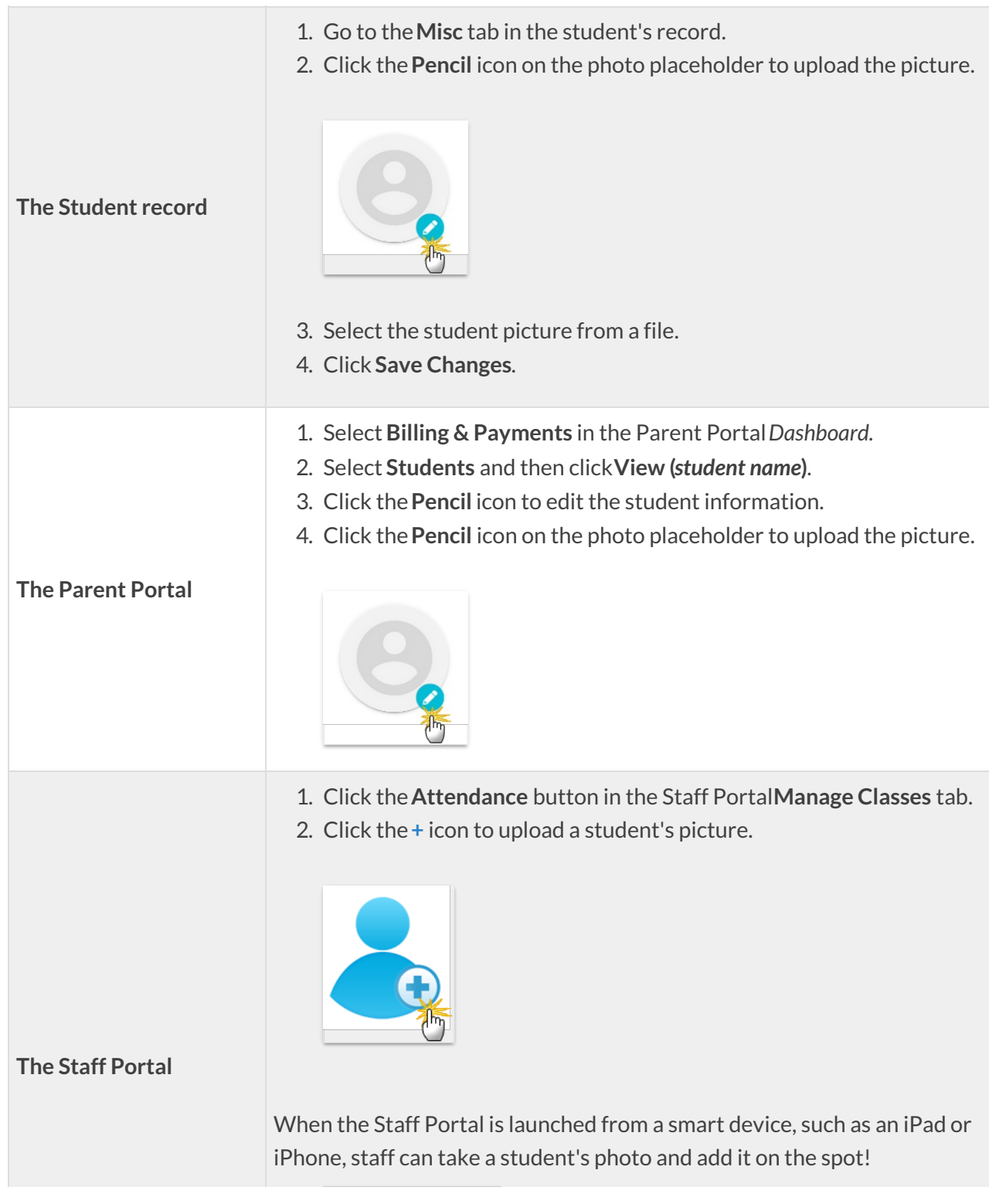

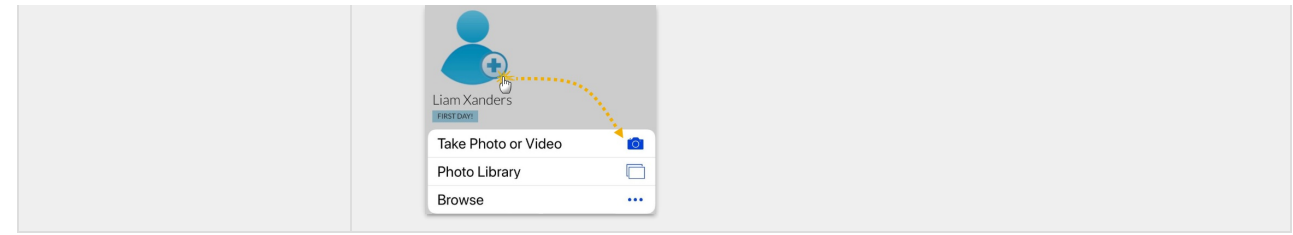